## **VB API PDF**

https://www.100test.com/kao\_ti2020/275/2021\_2022\_\_E5\_A6\_82\_ E4\_BD\_95\_E5\_9C\_A8V\_c67\_275906.htm **Visual Basic API**  $dl$ dll  $\overline{C}$ **VB**  $d$ ll **VB DECLARE**  $C$  API **VB** Type

SQLCA\_STRUCTsqlcaid As String \* 8sqlcabc As Longsqlcode As Longsqlerml As Integersqlermc As String \* 70sqlerrp As String \* 8sqlerrd(6) As Longsqlwarn As String \* 11sqlstate As String \* 5End TypePublic Declare Function sqlepstart Lib amp.quot. Alias amp.quot. (ByVal

junkamp.quot.amp.quot.db2start.amp.quot.quit.amp.quot.db2cmd  $\Lambda$  /c db2-tvf &amp.quot. db2file G enerate the commandprogID = Shell(db2cmd, vbMinimizedNoFocus) Shell out to run it

 $C<sub>1</sub>$ 

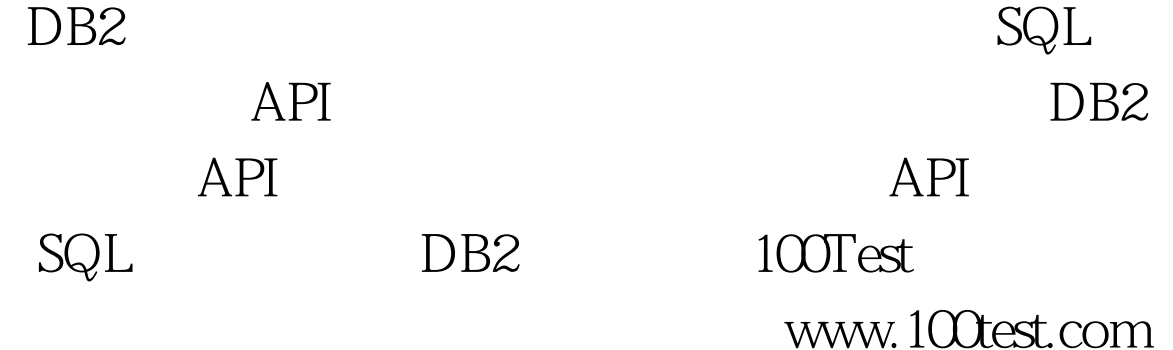